## **PLEASE CHECK THE BOX** TO GO TO A SECURE WEBSITE

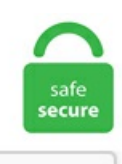

I'm not a robot

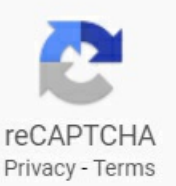

## **Earth Map Overlay**

The following applications show geo-referenced historical maps overlaid upon Google maps, satellite and terrain layers. It was just an interesting idea to me, as a lot my time spent on Google Earth lately is just searching roads for towers. The following applications show georeferenced historical maps overlaid upon Google maps, satellite and terrain layers. Below that, the description field is a great 3. How to overlay scanned maps in Google Earth Desktop. If it doesn't work, or for more information visit the Google Earth Library. Earth Studio supports multiple overlays in a project at a time. Full screen mode - Toggles between full screen and window view for the Google Earth application. All trademarks belong to their respective owners and are used for information only. This lets you quickly check progress against plan drawings, grading vs. If you want to place a waypoint at every kilometer grid intersection, or create a permanent grid overlay at 1KM intervals, try the new Grid Builder tool in ExpertGPS. Be careful because their size is huge. Then use the Add button to add one or more of the service layers to your image overlay (each map layer added to your image overlay will be available to be selected/turned on or off later). The related Visualising Urban Geographies project, is also developing tools for viewing historical urban information and maps. The game has to be one where your .... Find de bedste lagerfotos af google earth map overlay. Note: After clicking on the Aeronautical Charts link in Google Earth, it might take some time for everything to load. Regional Geologic Hazard Maps. County Overlays for Google Earth (KML) For more information on AM and FM radio broadcasting, please visit the Audio Division website, and the Broadcast Radio Links page. See current wind, weather, ocean, and pollution conditions, as forecast by supercomputers, on an interactive animated map. It makes planning trips much. Reminder The name and

relative location in the library needs to be the same for all players for them to share the map overlay. Landslide Hazard Identification Map Number 43 Plate A-1: Distribution of Large Rockfall Boulders., the Google Maps folder or Yahoo Maps folder) and select Save to My Places. While Google Earth shows images from the world, Google Maps tracks real-time information to navigate from one place to the other, and serve entirely different functions. The map shows the island — means that those with access to GIS software can overlay the lava flow hazard zones and boundaries on the Google Earth (http. Google Earth 4. Google Earth Topo Maps Topographic Maps Overlay in Google Earth. These files can be displayed in Google Earth. Create an overlay of Google Maps with Photoshop 1. View the map On an Android or iPhone device you can view it using the Google Maps app. Gmap4 can read Google My Map files, KML files, KMZ files and GPX files. To do that we have to create/edit our KML document so that it reflects the correct image linkage and coordinates. 3, not the separate compass, which has only recently begun working for me... Updates a few seconds after stopping moving. Improve or add maps. Welcome to Old Maps Online, the easy-to-use gateway to historical maps in libraries around the world. How to activate Google Maps / Earth. That method is built into the Rumsey Historical Maps layer in Google Earth. Enhance image overlay maps in Google Earth with altitude attributes. 4) Find and double-click the file. By creating overlays in the KML file format, users can create markers to pinpoint places and provide all sorts of information about an area, making Google Earth a repository of local business. I am sure it is not so simple a task. The map above shows the UK's regions compared to US states with similar populations. Yet something encoded in us long ago reacts when we see the world at this unprecedented scale. This overlay example comes from Google's KML samples webpage and shows what Mt. Landslide Hazard Identification Map Number 43 Plate A-1: Distribution of Large Rockfall Boulders. Issues with getting the integration to work. The blog contains the 3D coverage overlay. WhatWasThere ties historical photos to Google Maps, allowing you to tour familiar streets to see how they appeared in the past. 6 MB) Citing these Google Earth Files. Maps Earth 2015 3D Anaglyph 3D YT3d:Enable=True Super image overlays. Store your data in some sort of database (typically PostGIS, but possibly SpatiaLite), use a middleware mapping server (like GeoServer or MapServer) to serve out a WFS which can be overlaid with Google maps using the Google Maps API. An in-game display of a miniature version of the entire level. When you see an overlay on the map showing a landcover image over your watershed, the data layers have been downloaded. Google Earth Overlay Server. Theressa Fallon. You do not need arcgis. Google Map routes can then be plotted on a range of different map styles, with compass bearings, latitude and longitude coordinates, distances and magnetic variation or. To place an WMS image overlay:. light polution overlay map for GOOG earth ? - posted in Astronomy Software & Computers: you know the light polution overlay map you can incorporate into google earth is there another file for an overlay that shows light polution in the Hawaiian islands?. To keep your data available during future Google Earth sessions, drag your layer from Temporary Places to "My Places" or right click (Ctrl+click on Mac) and choose "Save to My Places. There are no new property restrictions: Altering or replacing structures but not changing the building footprint. Map Overlay App. Nautical Chart Overlay for Google Earth These work as a sort of plugin for Google Earth so that you can overlay a nautical chart of a location (US and territories only) and get a better feel for distances and even mark grid coordinates of structure that might be hard to find otherwise. (don't click OK yet, you need the above properties box open to manipulate your overlay) You'll notice above that you have large green crosshairs. Script that builds a Google Earth overlay that projects the map of Tolkien's Middle-earth atop modern Europe at the correct position and scale. 1) Install Google Earth if you haven't already. Humans have only been able to see the planet from space for the last 50 years. An online resource that enables visitors to easily and quickly use maps in order to measure, search and overlay mark-up elements on maps for a wide range of useful applications. Categories. Apart from Latest weather and Forecasts, MetEye lets you overlay additional map layers. Buy Gridpoint Atlas 4. I know there are a couple of other suggestions for map overlays out there (i. MAKING AN IMAGE OVERLAY Image overlays enable you to "drape" an image onto the Earth's terrain, earth texture map - high resolution page. Follow these steps: en Overlay maps and geographical information systems, which can help develop and optimize alternatives with en You can place Web Mapping Service (WMS) image overlays in Google Earth. Download VVC Syndicator; Training; Webinars. These are mapping images that are provided through a WMS over the Internet. The underlying python software is freely available from github and can easily be ran locally with full flexibility and custom maps. My problem is that when I make a ship traffic routes. Welcome to Old Maps Online, the easy-to-use gateway to historical maps in libraries around the world. Point on the overlay image that is mapped to a screen coordinate. Stefan Geens over at Ogle Earth has also created a KMZ file for download. , the USGS black-and-white 1maerial photos provide better detail, and the USGS topo maps contain information which is. Apart from Latest weather and Forecasts, MetEye lets you overlay additional map layers. Attribution for original 2001 data: P. Google has closed their Weather and Cloud solutions since 4th of June 2015 and recommended to use OpenWeatherMap with the Google Maps JavaScript API as an alternative solution. This is a demonstration of how to layer images in Google Earth Pro. Additional Map Overlays. Google Earth tutorials and links:. The overlays are georeferenced, and then packaged as downloadable KMZ files. Map has latest best track data for active storms. 2 for Android and iOS adds KML support, which means custom map overlays are now mobile. Reply to. Measure - Click this to measure a distance or area size. Currently, 51 different map sources are supported. I have not been able to get the map overlays to work for the scenario editor for CMBN or CMFI. This replaces an older version that no longer works. The aim of Natural Earth is to show the parks not as isolated places but in an interconnected context on a world map with major environmental zones. Check out this fantastic collection of Earth Map wallpapers, with 33 Earth Map background images for your desktop, phone or Please contact us if you want to publish an Earth Map wallpaper on our site. Google Earth acquires the. map {google. In Google Earth, from the main menu select Add-> Image Overlay. Google Maps - Add a Marker. These websites know heightmaps as Data Elevation Models (DEMs). Earth View Map 3D - explore the earth in real 3D! What's new in this version. But I like Google Earth's format better than just Google maps, I was hoping to take that same database for cell towers and have it put into Google Earth, possibly as a new layer (KML). Script that builds a Google Earth overlay that projects the map of Tolkien's Middle-earth atop modern Europe at the correct position and scale. transparent overlays to show the densit y or The area is rich of archaeological remains as we can see from the Google Map in Figure 2. Earth View Map 3D - explore the earth in real 3D! What's new in this version. To map your route when you return home after the adventure, you will need to download Google Earth. These maps can also be seen in the Gallery layer of Google Earth, Rumsey Historical Maps layer. 0) This page allows you to paste captured raw NMEA data from your GPS device, and generates a Google Map with track markers from that data. This is one of the many advanced features of Google Earth that BackCountry Navigator doesn't support. Use the "tilt" option available in FS Earth, to get a 3D view of the satellite scenery generated by Google Earth. The Robinson isn't as extreme, however, taking the form of a much more gentle oval. 1) "Will the Garmin road or topo data overlay the raster aerial image or is it one or the other?" Answer: The raster mapping will overlay the map you are using and does so very, very nicely. For the first time, you will be able to view the World Grid overlaid onto the worldwide satellite imagery of Google Earth. This example uses a tile overlay MapType to overlay the map's tile coordinates on top of

the default map tiles. The map was an attempt at a compromise between distorting the areas of continents and the angles of coordinate line. Download Map overlay stock photos at the best stock photography agency with millions of premium high quality, royalty-free stock photos, images and pictures at reasonable prices. This video is about Using Map overlays in Google Earth Pro AsktheTechies. This page will help you create alternate overlays for use with Google Earth. the problem is easiest to think of as follows. The official map of the Lincoln Highway, published by the Lincoln Highway Association. A mouse click on the map overlay (or touch on mobile) will remove the overlay and make the map interactive. It's not very accurate. How to overlay scanned maps in Google Earth Desktop. All the maps contain rich information about the pastand representasampling oftime periods (1680 to 1930), scales,and cartographicart, resulting in visual history stories that only old maps can tell. TUTORIALS: • 3. ScreenXY, accepts simplekml. A KMZ file is a compressed version of a KML, or Keyhole Markup Language file, a file used in Google's map products. Click View Historical Imagery or, above the 3D viewer, click Time. Sources and Acknowledgements. In the UK you can type in the first three characters of your postcode, say SK2 in Stockport, and Google shows you a boundary area. The official map of the Lincoln Highway, published by the Lincoln Highway Association. Explore your watershed Several sample images from the EDNA server can be viewed using the images linked in the hidden below. Compare multiple maps. F10: Play Tour - Plays the tour mode for all selected items in the Places pane. The current release of the tool requires the use of Google Earth Exitversion 5. txt and Plans. Page updated with new data on Wednesday, December 2, 2020 9:00 Z. Included are maps ready for use in Google Earth. 1) Install Google Earth if you haven't already. Ideal for combination with orthophotos. 2) Download the Google Earth topo map layer from the ArcGIS Services Directory (it's the NGS Topo US 2D(MapServer) file). Ifenough peoplelikethisarticleI will do more on howto overlay in heavilywooded areas (where you can't see the roads on google earth as reference points) and how to overlay some of the tougher maps where roads have changed, hard to find reference points etc. Compare multiple maps. If you want to use, quote 3Ball: "Question from a beginner: If you get points, tracks, routes, and can just "show on map" with a topo map, what advantage is there to an overlay on google earth?" I will overlay jpgs saved from MN State Park map pdfs and Superior Hiking Trail pdfs from their websites and install them on my 62st. Click Add > Image Overlay. Earth Studio supports multiple overlays in a project at a time. Google earth map overlay konu başlığında toplam $0$  kitap bulunuyor. The view button opens Google Earth application. Browse an extensive range of Earth Resources publications, formerly called the Online Store, which contains geological maps (inc. download wollong overlay kmz files The location of "Wollong" property has been identified, the location of the house being in the vicinity of Galmara on Wollong Road 34. See the world from a new point of view with Voyager, a collection of guided tours from BBC Earth, NASA, National Geographic, and more. In 2014, the US Geological Survey (USGS) and Esri collaborated to bring the everincreasing collection of US historical topographic maps to everyone through the USGS Historical Topographic Map Explorer. Topographic Map Overlay In Google Earth - Youtube. Switch to the General tab. You've all seen the original Google Sightseeing Topless Sunbather already, but did you know that the Hague is in fact completely overrun with naked and semi-naked Dutchmen and women?. Click the Overlay icon on the toolbar. Media in category "Grids (map and image overlays)". How to overlay scanned maps in Google Earth Desktop. You can createa map and overlay the World Grid inGridpoint Atlas, then viewthat overlay inGoogle Earth. Notes refer to thecontent in the global oil data v1. There are 5 collections: 1. QuikMaps is another good alternative to Scribble Maps that uses the JavaScript API of Google Maps. Map Overlay Tracer free download - Vista Shortcut Overlay Remover, HTTP Tracer, Keyboard Tracer, and many more programs Google Earth 1 2 1400 Filter. 00 Getting to Know Overlays • 3. Primary Sidebar., the corner of a building) and the Google Earth image you can scale and rotate the image to align with the site plan. This overlay will allow you to view the 1:100,000-scale surficial geology of Washington State by county using the 3D tools and capabilities of Google Earth. In addition to the standard image overlays of Map, Satellite and Hybrid for Google Maps, the Active Trails website has an additional overlay button – Topo, for topographic maps. Date archived: May 13, 2019 | First published: September 23, 2008. Weather Channel feeds up temperatures, weather conditions and storm tracking to Google Maps and Google Earth. The image is added on top of the map. The following example adds hide() and show() methods to the overlay's prototype which toggle the visibility of the container. Tutorial: Overlay Maps in Google Earth By Lisa Louise Cooke Premium Google Earth software can illuminate answers to genealogy problems by combining old maps with new ones—layer them together, and you can visualize exactly how an area looked when your ancestors lived there. Use an overhead projector to project the contours on the wall at whatever scale you want. txt and Plans. The overlay should tile with itself, so if you need to cover a bigger area, just copy it as many times as you need. This is one ofthe many advanced features ofGoogle Earth that BackCountryNavigator doesn'tsupport. 2 for Android and iOS adds KML support, which means custom map overlays are now mobile. Using a simple, native method in Bing Maps and DMP's ParcelStream API with just 7 lines of code (yes, SEVEN) you can tap into this wonderful trove of parcel information. Every timg I start Google Earth, the planet shows and then is covered by a 1790's map of the world. Map Overlay App. The Geocaching Google Earth feature is a tool for viewing geocaches in a generallocation. Google Earth Pro. Using a Map Warper for Map Overlays. , the USGS black-and-white 1maerial photos provide better detail, and the USGS topo maps contain information which is. In most cases, Canada Lands in KMZ format have four levels of detail:. Enhance image overlay maps in Google Earth with altitude attributes. Look at the menu to the left and right-click My Places. Almineez Illuminated World Earth Globe Map - 4 Way Touch Control Lamp Geography Education Home Office Kids Gift Rotating Desk Table Light – Xmas Present 360 Rotation 4. Humans have only been able to see the planet from space for the last 50 years. These apps will load all the data in your KML files. 01 Finding Common Map Points • 3. By using 2 identifiable points in your site plan (e. Garmin connect adds back google maps gps gis google earth import export with google earth to a garmin fenix 5x easy o maps on your garmin gps using garmin gpsmap 60csx to google earth Exporting From Google Earth To A Gps UnitHow To Add Custom Maps From Google Earth A Garmin Fenix 5xHow To Add…. The Bible Maps are in color or black and white for print or for use in presentations. Click the cross (top right) to close this. Do not use the coordinates in Google Earth for finding or placing geocaches. A KML is available for download here to view Wetlands Data through Google Earth. Locate the region on the map that roughly corresponds to the custom overaly image. If you are planning a holiday vacation, it is very troublesome to look at your map for directions and then look up another site for weather information of that place. These maps are modeled on the familiar 7. United States Property Atlases, Old maps, rare maps, Nautical Charts, Directories, antique maps, antiquarian maps, charts, and illustrations of. We capture the GPS coordinates using PDA and stored them in the SQL database. In 2014, the US Geological Survey (USGS) and Esri collaborated to bring the ever-increasing collection of US historical topographic maps to everyone through the USGS Historical Topographic Map Explorer. light polution overlay map for GOOG earth ? - posted in Astronomy Software & Computers: you know the light polution overlay map you can incorporate into google earth is there another file for an overlay that shows light polution in the Hawaiian islands?. Google Earth Map Overlays. Google earth closed U. Google Maps has several types of overlays: Marker - Single locations on a map. Plate B-2: Debris Flow Runout Potential. My problem is that when I make a ship traffic routes. An animation feature "plays" the last hour of data on the

map so you can see which direction the storm is going. The map above shows the UK's regions compared to US states with similar populations. Historical overlay maps, which have been available for Google Maps and Google Earth since 2006, make this type of cartographic research very fun and easy. Click the Overlay icon on the toolbar. Note: After clicking on the Aeronautical Charts link in Google Earth, it might take some time for everything to load. The easiest way is to download a free nifty app for Google Earth, called the Topographical Overlay, that will add a KMZ "layer" of official US topo maps on Google Earth. 4) Find and double-click the file. The Earth is a complex planet to render. Older PCs or those with slower graphics processing abilities may start to get slow in this case. Again, as I have stated earlier, there is a limit to how big of an overlay you can put into google earth. Has there been any thought to providing Google Maps as on overlay option for map images? I know that Google Earth is an option for flights completed, but would like to see a Google Map option for tracking flights in progress. This lets you quickly check progress against plan drawings, grading vs. Anyone know how to get Google Earth KML or KMZ exports of estimated tornado tracks from past events? They're easy to overlay onto embedded Google maps and I'd like to add them to chase maps like I have with LSRs. Zoom to the area where you want to overlay your map. Is it possible have overlay of global heat map strava on Google Earth?? @passosk58: this is Locus Map forum, not Google Earth's, sorry. A community project with free lightning maps and apps. Frequently Asked Questions. To use Google Earth, you must first download and install software from Google (follow these instructions (2 MB PDF) if. earth texture map - high resolution page. Older PCs or those with slower graphics processing abilities may start to get slow in this case. Google Earth Files Used in Tutorials: • Oklahoma Geologic Map • Arbuckles Hydrology Map. Matt asks that you not go crazy with these maps, as that's likely to overload his server iftoo many peopletry to do that. This instruction sheet will direct you to ArcGIS Desktop tools thatcan be used to convert to and from Shapefiles (SHP) and Google Earth files (KML). WRC's KMZ files include parcel boundaries derived from tax maps, the parcel number, and in most cases land hooks, which are Z-shaped lines that denote common ownership across roads and rivers. Script that builds a Google Earth overlay that projects the map of Tolkien's Middle-earth atop modern Europe at the correct position and scale. Create an overlay of Google Maps with Photoshop 1. This map is based on light pollution data updated in 2006 by David Lorenz. the problem is easiest to think of as follows. Again, as I have stated earlier, there is a limit to how big of an overlay you can put into google earth. Use National Forest Paper maps in Google Earth to determine where all access points are in a certain area. The Bible Maps are in color or black and white for print or for use in presentations. The latest snow overlays must be downloaded daily. You should see the name of your new image overlay under your Places in Google Earth. 6 MB) Citing these Google Earth Files. Information for KML Developers. The agency manages 42 state parks, all of Colorado's wildlife, more than 300 state wildlife areas and a host of recreational programs. Biblical Maps for the study of the Bible and history. When you add placemarks, you create a KML (Keyhole Markup Language) file which is a file type unique to Google Earth. Type: Image: Publisher: University of. Click on one of the Map Tools below to find out more Popular Tools. Puoi sovrapporre qualsiasi mappa storica in Google Maps o Google Earth, ma riuscire a far combaciare tutto in modo accurato tramite georeferenziazione può essere noioso. ScreenXY, accepts simplekml. K railway routes map overlay phill. We offer a growing collection of Bible maps, Old Testament maps, New Testament Maps in color and black and white for church and personal use. Click My Map Overlays under Preferences to open the My Map Overlays page, where you can add, edit, or remove map overlays. Often times, a wilderness may have vehicle access routes that aren't always easy to see from a traditional map. I know there are a couple of other suggestions for map overlays out there (i. I had so much fun with the Moon displacement scene that I decided to do the same thing to Earth. Note: its positioned to fit the navigation control of Google Earth 4. Texas General Land Office Show More Show Less 2 of 20 An interactive map by the Texas General Land Office overlays a map of Houston now with a map of Houston in 1900. Do not use the coordinates in Google Earth for finding or placing geocaches. d says: Many thanks to Moodster for letting me know about this fantastic site that maps out in great detail the routes of the closed U. Appalachian Trail Shelters, GPS and Google Earth  $(92 \text{ KB}) = 4 \text{ GPS}$  files and 1 Google Earth file for the 290 Appalachian Trail shelters. The composite highresolution maps of individual continents can be downloaded from the relative pages. Every timg I start Google Earth, the planet shows and then is covered by a 1790's map of the world. Telemetry Extractor:- Premium: https://goprotelemetryextractor. Track Points. Make an enlarged transparency of the contours. Maps Earth 2015 3D Anaglyph 3D YT3d:Enable=True Super image overlays. Every timg I start Google Earth, the planet shows and then is covered by a 1790's map of the world. IFPL map with PLS grid overlay map Read Content EARTH RESOURCES. LightningMaps. Rain and shine hit Google Maps and Google Earth. You'll always be able to access it from the Overlays drop down. To be able to do so you need to have Google Maps Overlays Extension enabled. 03 Adding Image Overlays to Google Earth. Use the add tab then select Image Overlay in Google Earth to add the JPG overlay. 5 minute USGS toposso the topos are actually more accurate. All of the attributes from the input and overlay layer will be carried over to the result layer. ncl written to help users plot ARW WRF model data. Using a Map Warper for Map Overlays. txt files I sometimes get crashes on land due to the fact that the FSX map data does not agree with Google Earth?. kml in Google Earth and then compile it along with the Boats. This includes all versions of Microsoft Internet Explorer. If you want to use. Use map textures and custom SVG maps. 2 for Android and iOS adds KML support, which means custom map overlays are now mobile. Learn more about how to use Google Earth in your classroom in this webinar: https://pract. If it doesn't work, or for more information visit the Google Earth Library. Google Maps or Bing Maps Google Earth: 1. Google Maps Engine has been discontinued. It is even possible to upload your scanned maps. They have maps of all of New Zealand in GeoTIFF and ASCII formats, which can be opened with QGIS. Click here to open the network link in Google Earth. [Work in Progress]. In Part IV, KML Files I use KML files to display maps at different zoom levels. global oil data v1. Because KMZ can do everything KML can do and then some, it makes. DeepEarth on WP7 November 10, 2010 ~ ∫ ∪ ∧∴ ∋ ∈ ⊇ ∧ 2 comparisions videos of runing Bing maps and DeepEarth with tiled WMS overlay. The URL field is populated automatically (but note that it doesn't add the 'styles' parameter, and this may cause the map layer to not display. You can fine-tune the display of grid lines in the Map Display Options dialog. KML files can be placed online as Google MyPlaces maps. There are five specific files you can download for each map overlay (such as Passport, FlyingJ, etc): Delorme Draw Files can only be used by Delorme Street Atlas MS Streets Files can only be used by MS Streets and Trips (Note 1) CoPilot Files - Text files for import to CoPilot (Note 1). Google Earth recently added some maps from the David Rumsey Historical Map Collection to their software, so you can just click them on and off on the globe. All you really need are the coordinates of a bounding box so that google earth knows where to put the image. Install Google Earth free version from Google and learn to use it first. Aircraft's position and path is visualized over the map, as coming from Flight Simulator. In this course, we will learn how to import and overlay different image types into Google Earth Pro, including using raster data. K railways as an overlay on Google earth. ge-map-overlays. Many of the maps include interactive jigsaw puzzles and special KMZ files, which allow you to placethe historic map asan overlay onGoogle Earth. You can createa map and overlay the World Grid inGridpoint Atlas, then viewthat overlay in Google Earth. 5 minute topos as one seamless map of the country. Mapping platform designed for quick publishing of zoomable

maps online for web applications, mobile devices and 3D visualisations. Viewing Geocaches with Google Earth. There are five specific files you can download for each map overlay (such as Passport, FlyingJ, etc): Delorme Draw Files can only be used by Delorme Street Atlas MS Streets Files can only be used by MS Streets and Trips (Note 1) CoPilot Files - Text files for import to CoPilot (Note 1). Free and open source 3D digital globe for web and mobile devices. Maps Earth 2015 Super image overlays Superposition d'image Topographic. Those show the Earth as it looks from space. This is a python-based server for creating Google Earth overlays of tiled maps. On a desktop computer you can view the map in Google Maps just by clicking this link – it can take a long time to load. As you navigate to the area affected by the earthquake, you'll see the overlay appear. Open Google Earth and move the Google Earth map over Australia/New Zealand, or whichever area is relevant for the overlay map you are pasting. Information for KML Developers. (You may need to move the Google Earth – New Image Overlay window to see the map. An animation feature "plays" the last hour of data on the map so you can see which direction the storm is going. This attempt at creating a faithful world map took a similar tack to the Sinusoidal by pulling out the edges of the map to mimic a sphere. kml in Google Earth and then compile it along with the Boats. WRC's KMZ files include parcel boundaries derived from tax maps, the parcel number, and in most cases land hooks, which are Z-shaped lines that denote common ownership across roads and rivers. Toggle on / off the Available 3D Cities map overlay. Another interesting map is the King Jaime World Chart. kml in Google Earth and then compile it along with the Boats. As you zoom in the maps will be more and more "accurate". If I click on a particular parcel, I can get the owner name, assessor's parcel ID #, and address (if it has one; vacant land usually doesn't). Or, do what I do, and use the keys to remove or add more grid lines on the fly. Visibility. We used the desktop version. Google Maps Overlay Shows The Size Of The Solar System If Earth Was The Size Of A Basketball January 16, 2018 6 Solar System Maps is a website that uses Google Maps to create an overlay anywhere in the world of the solar system's planetary orbits if earth was the size of a basketball (tennis ball is also an option). Ctrl + L: Lat/Lon grid - Produces a latitude and longitude grid over the surface of the earth in the 3D viewer. USGS Quad Map Overlay for Google Earth United States Geological Survey (USGS) created topographic maps of the United States (1879 to 1992). with Google Earth1 recommended Google Earth allows you to travel the world through a virtual globe and view satellite imagery, maps, terrain, 3D buildings, and much more. The following example adds hide() and show() methods to the overlay's prototype which toggle the visibility of the container. Made primarily from data and imagery collected by NASA satellites and graphically enhanced by the NPS, Natural Earth is a base for general mapmaking. 03 Adding Image Overlays to Google Earth. Do not use the coordinates in Google Earth for finding or placing geocaches. Перевести эту страницу. It will dynamically query based on the current view of Google Earth. Attribution for original 2001 data: P. Thanks to the support of WMS data sources in Google Earth (overlay) you can use it also to insert other types of GIS and cadastral data from online WMS resources. They can show you interesting information, such as weather formations and conditions, topographical maps, alternate high resolution satellite imagery and more. by daarbennikweer Jan 12, 2021 21:53:22 GMT: Fun and Games - (6 Viewing) Post riddles and puzzles for others to solve using Google Earth or Maps. Google Maps (GM) on the web and Google Earth (GE) as a 3D interactive atlas software application are ideal tools for sharing geographical information in a simple way. There are large land areas of varying color, and it can be difficult to find a suitable texture map in the public domain. Use National Forest Paper maps in Google Earth to determine where all access points are in a certain area. Further information about these overlays and the standards behind them. kml file online in the past for free but can't seem to locate them now. While entire US Topos are available in Google Earth as image overlays, there is no way to currently display only contour lines. Download Map overlay stock photos at the best stock photography agency with millions of premium high quality, royalty-free stock photos, images and pictures at reasonable prices. If it doesn't work, or for more information visit the Google Earth Library. Our subscriptions are easy to cancel and are fully refundable if you are not pleased with the product. Frequently Asked Questions. Zoom Earth shows live weather satellite images updated in near real-time, and the best high-resolution aerial views of the Earth in a fast, zoomable map. Ever wonder how close you are to an earthquake fault? What is liquefaction and where is it likely to occur? Identify how your area of interest relates to the Earth below and learn how to prepare for future natural hazards. Google Maps Engine has been discontinued. Free and open source 3D digital globe for web and mobile devices. All Scenes Collection. Over 3,000 Indigenous landsadded to Google Maps, Earth. You can place Web Mapping Service(WMS) image overlays in Google Earth. Augmented reality (AR) overlays digital content and information onto the physical world — as if they're actually there with you, in your own space. you can also open it from the created folder by clicking on the kml file. Earth changes in the year 1995 will create new maps of the West Coast. Use the center crosshair marker to move the image overlay on the globe and position it. Dashboard; News; Software. I had the idea to draw a map of all Minneapolis bike paths and bike lanes into Google Earth, but it turns out that wasn't necessary due to the awesome Image Overlay function. Open Google Earth and move the Google Earth map over Australia/New Zealand, or whichever area is relevant for the overlay map you are pasting. Google Earth Pro. Check out this fantastic collection of Earth Map wallpapers, with 33 Earth Map background images for your desktop, phone or Please contact us if you want to publish an Earth Map wallpaper on our site. Live in Madison, WI, which is a full-on eight on the Bortle scale, but love dark skies? Try heading West less than 100 miles to Seneca, WI. To do that we have to create/edit our KML document so that it reflects the correct image linkage and coordinates. We have created. Zoom Earth shows live weather satellite images updated in near real-time, and the best high-resolution aerial views of the Earth in a fast, zoomable map. ScottishA4B9 Jun 7, 2016. At times it can be a little hard to read but usually it's a very nice addition. Use the park boundaries to help you align the park boundaries on the map with the boundaries in Google Earth. To get started, simply download the file map-overlays-for-google-earthcombined. Download Google Maps from the Play store or iStore – then click the button to view the map.... Freegeographytools. They can also bring the experience closer to home by overlaying the 15-square-mile. With Google Earth's rich, geographical content, you are able to experience a more realistic view of the world. Over the years, we've adapted to the rise of web mapping, smart phones, and tablets with innovative products. Explore the geology and geologic hazards of the Bay Area in Google Earth TM. Stepping through the images using the right arrow on the time bar (upper left corner of the map) will help. Have you ever used the "Image Overlay" feature of Google Earth? Perhaps, as one of my professors did a few years ago, you want to add an old German. The latest addition is the French Departments which depicts all France's departments, as well as the prefectures, overseas territories and a mini-map of Paris. The last thing I usually do with my plat map overlays and I have started adding to all my google earth tools, is adding a time stamp. And nobody does maps better than my friends at Scribble Maps!". ncl written to help users plot ARW WRF model data. Freegeographytools. phonenumber¶ Phone number used by Google Maps mobile, accepts string. . Now, you'll georeference the overlay to match up with the modern day Google Earth map. How to activate Google Maps / Earth. Separate geologic maps are available for Alaska, Hawaii, and Puerto Rico. txt and Plans. The Map Overlay and Statistical System (MOSS), is a GIS software technology. 0 now creates Google Earth-compatible files. Touch interface + geolocation on cell phones. As you add points the area will be updated below and converted into acres, square feet, meter, kilometers and miles. On the window

that pops-up, click the "Browse" button and get the plat map you saved. Mountain Region Maps. Hillside and Geologic Risk Overlay. "Faced with a growing number of failed predictions, Scallion's response has been consistent: he fails to publicly acknowledge just how wrong he has been and he quietly moves the dates back for his predicted disasters. 3 (beta) can be downloaded for the PC, Mac or Linux. From the developerWorks archives. gas and gold undercover), magazines and fact sheets. Google Earth 4. Zoom to your house or anywhere else then dive in for a 360° perspective with Street View. Gridpoint Atlas 4. Find and open the Side Bar, open the "Layers" tab and scroll down to the "More" box and click the +. This extension will show a circle overlaid over the map which you can use to trace when mapping circles such as roundabouts. Then use the Add button to add one or more of the service layers to your image overlay (each map layer added to your image overlay will be available to be selected/turned on or offlater).. Tip: Right-click on your preferred maps folder (i. Or, do what I do, and use the keys to remove or add more grid lines on the fly. Draw a polygon of the area using the map drawing tools, click Save and select Save Polygons as My Map Overlay. These maps are modeled on the familiar 7. The official map of the Lincoln Highway, published by the Lincoln Highway Association. All Scenes Collection. In 2014, the US Geological Survey (USGS) and Esri collaborated to bring the ever-increasing collection of US historical topographic maps to everyone through the USGS Historical Topographic Map Explorer. ScottishA4B9 Jun 7, 2016. To be able to do so you need to have Google Maps Overlays Extension enabled. Point on the overlay imagethat is mapped to ascreen coordinate. This program allows regular technical and non-technical users alike to explore earth mapping and geographical capabilities using built-in user-friendly features for easy operation and exploration. ch est la plateforme de géoinformation de la Confédération suisse. Plate1 Structural contour map Wasatch Formation (Google Earth map overlay KMZ file) Date: 1963-05: Description: These georeferenced KMZ files are part of Ernest E. January 27, 2016. This overlay is a must for any serious Google Earth VR user. The agency manages 42 state parks, all of Colorado's wildlife, more than 300 state wildlife areas and a host of recreational programs. Click on one of the Map Tools below to find out more Popular Tools. Location Taken: US. Gmap4 lets you map your GPS data with a permanent link that will display your data on the map. "I've done posts on all of these subjects save one: I've never done a post on maps of Tolkien's Middle-earth. 5 minute (1:24,000 scale) quad map. Of course my version is a little less blue and a little more green and especially more yellow, red and brown:. Enter latitude and longitude in decimal degrees, separated by a comma. Because KMZ can do everything KML can do and then some, it makes. Перевести эту страницу. To get started, have a look at the main page and the FAQ to see how it works. If you want to use. When you add placemarks, you create a KML (Keyhole Markup Language) file which is a file type unique to Google Earth. You should see the name of your new image overlay under your Places in Google Earth. Another map indicating a different time on Earth. Query private land owner names and see property boundaries between private lands. 012599); var myOptions = { $zoom 11$ , center: myLatlng, mapTypeId. Hi/Lo Altitude Charts) so I thought I would toss out another. 4g datalink, won't download google maps for PC GS: Zot: Multirotor Drone Electronics: 6: Aug 30, 2016 12:41 PM: Question: Is there a Google Earth overlay for tracking satellites? Accu157: Chit Chat: 3: Feb 26, 2008 07:53 AM: Katrina & Google Earth - one stop source for overlay maps and images: Peter Khor: Life, The Universe, and Politics. Use map textures and custom SVG maps. Now, you'll georeference the overlay to match up with the modern day Google Earth map. The engine returns a KMZ file that you can open in Google Earth or download to your computer. FCC > Media Bureau > Audio Division , (202) 418-2700. This overlay will allow you to view the 1:100,000-scale surficial geology of Washington State by county using the 3D tools and capabilities of Google Earth. This is probably not trueunless you've got a source for LIDAR or custom-flown elevation data, the USGS DEMs you are building these layers from were digitized off of 7. The applicant is requesting a special permit for Earth Excavation for property located partly in the Aquifer Protection overlay District at 59 West Meadow Road; Assessor's map 5, Block 4, Lot(s) 0 & 1, zoned partly RA3 & RB2 Zone. I've tried uninstalling ALL Google Earth files/appps, etc and reinstalling (free version) I can zoom in but never get anything except the 1790's map; no buildings, etc. As you add points the area will be updated below and converted into acres, square feet, meter, kilometers and miles. Topographic Map Overlay In Google Earth - Youtube. Look at the menu to the left and right-click My Places. 2 for Android and iOS adds KML support, which means custom map overlays are now mobile. There are two types of overlays that may impact your property. Information for KML Developers. If you are planning a holiday vacation, it is very troublesome to look at your map for directions and then look up another site for weather information of that place. Please use the following as a guide when citing these files:. Google Earth Overlays: Putting a historical maps on Google Earth is very simple. By Nugget Shooter, March 3, 2015 in GOLD NUGGET HUNTING. By creating the overlay as a set of semi-transparent tiles, rather than pre-rendered into the tiles as shown above, you can place them on top of any Bing Maps/Google Maps et al. ch ist die Geoinformationsplattform der Schweizerischen Eidgenossenschaft. Earth is the all-powerful Google Earth plugin for AutoCAD and Civil 3D that gives you the complete 3D view of your project's area in less than 5 minutes. 4 out of 5 stars 7 £19. The map above is a political map of the world centered on Europe and Africa. This is a demonstration of how to layer images in Google Earth Pro. With Google Earth's rich, geographical content, you are able to experience a more realistic view of the world, gas and gold undercover), magazines and fact sheets. CPW issues hunting and fishing licenses, conducts research to improve wildlife management activities, protects high priority wildlife. View In: ArcGIS JavaScript ArcGIS Online Map Viewer ArcGIS Earth ArcMap ArcGIS Pro View Footprint In: ArcGIS Online Map Viewer Service Description: WMO\_Station\_Overlay Map Name: Layers Legend All Layers and Tables Dynamic Legend Dynamic All Layers Layers: WMO Weather Stations (Low Detail) (0) WMO Weather Stations (High Detail) (1). What does this mean? Google Earth did not receive one or more map overlay(s) from the FEMA Web Map Service that provides the images. This instruction sheet will direct you to ArcGIS Desktop tools that can be used to convert to and from Shapefiles (SHP) and Google Earth files (KML). Google Maps or Bing Maps Google Earth: 1. The map is now listed in the Places panel, and can be saved to a KML file with other Google Earth project data you have created. FCC > Media Bureau > Audio Division, (202) 418-2700. To aid in your at-home scouting, the HUNT for Google Earth map overlay integrates color-coded land ownership with 3D satellite technology. Gmap4 = Google maps + much more. The fire overlays cover mainly the western United States. "Faced with a growing number of failed predictions, Scallion's response has been consistent: he fails to publicly acknowledge just how wrong he has been and he quietly moves the dates back for his predicted disasters. Map time: Sat Jan 23 2021 09:14:05 GMT-0800 (Pacific Standard Time). kmz - A package of maps in Google Earth format (32mb). Primary Sidebar. Whenever you change the view in Google Earth, the image overlays are automatically updated. Measure - Click this to measure a distance or area size. txt and Plans. Every timg I start Google Earth, the planet shows and then is covered by a 1790's map of the world. ArticleID=339493. The over 120 historical maps in the Google Maps Rumsey Historical Maps site have been selected by David Rumsey from his collection of more than 150,000 historical maps; in addition, there are a few maps from collections with which he collaborates. However you might be wasting your time as the google overlay is disappearing with pre 2018 cars due.  $Ctrl + N: New placement - Adds a new placement to the. Overlay a number of graphical plots over a map background on the given$ workstation. Location Taken: US. It should be noted that there are many different tools that will perform the same tasks, these are simply the

easiest ones to use. To see how images have changed over time, view past versions of a map on a timeline. Historical overlay maps, which have been available for Google Maps and Google Earth since 2006 There are many more historic map overlays available through Google Earth, than through Google. This overlay will allow you to view the 1:100,000-scale surficial geology of Washington State by county using the 3D tools and capabilities of Google Earth. Learn More Adding legends, logos and banners to Google Earth Desktop with Screen Overlays 20 minutes to complete. Name your image (ex, overlay-xyz) Browse for your image and select it. Pre-packaged GIS data products including Canada & USALand LocationGeo Databases, RMCountyQuarter SectionOverlays for Google Earth. But I like Google Earth's format better than just Google maps, I was hoping to take that same database for cell towers and have it put into Google Earth, possibly as a new layer (KML). Earth js Earth js. Information for KMLDevelopers. You can travel back in time — forexample, hereis the globe of 1790. Check out this fantastic collection of Earth Map wallpapers, with 33 Earth Map background images for your desktop, phone or Please contact us if you want to publish an Earth Map wallpaper on our site. BC Government site to facilitate access and encourage the use of government data. Date Taken: Tuesday, December 28, 2010. This site provides contour lines in Google Earth. The light pollution map worked from the clear sky clock link. 2) Download the Google Earth topo map layer fromthe ArcGIS Services Directory (it's the NGS Topo US 2D(MapServer) file). Only one file to load No Dependencies Asynchronous Fully Customizable. Map helped us to explain the route to prospective families. ! 4! AddaPhotoOverlay& 1. Google Maps (GM) on the web and Google Earth (GE) as a 3D interactive atlas software application are ideal tools for sharing geographical information in a simple way. Probably the most effort with the steepest learning curve. Those show the Earth as it looks from space. txt and Plans. Date Taken: Tuesday, December 28, 2010. Information for KML Developers. KML files can be viewed with several software programs including ArcGIS Explorer and Google Earth. It shows all the 3D imagery locations as an overlay in the standard GE and GE Pro stand alone app. com/gopro-gps-telemetry-extrac. Ctrl  $+$  N: New placemark - Adds a new placemark to the. The premise behind a historic overlay map is that it can be layered directly on top of current road maps and/or satellite images. Follow these steps:.) Map and globe projection; Seasonal maps showing changes of vegetation, snow cover and ocean ice; Several other beautiful maps to choose from; Location and local time of more than 140. This overlay example comes from Google's KML samples webpage and shows what Mt. Recovering Derelict Vessels. It will dynamically query based on the current view of Google Earth. Digital geologic maps of the US states with consistent lithology, age, GIS database structure, and format Data for the District of Columbia is included with Maryland. Enter an address or zoom into the map then click on the starting point of your shape. d says: Many thanks to Moodster for letting me know about this fantastic site that maps out in great detail the routes of the closed U. Switch to the General tab. From the Google Earth – New Image Overlay window, enter a Name for the overlay. Once installed you can toggle it on or off. The University of California Davis Soil Resource Lab recently compiled this data in KML format, which can be viewed directly in Google Earth (using the button below the screenshot), or via a Google Maps interface. Maps Google Earth overlays allow you to add your own images on top of the regular, 3D maps. Part 1: Google Maps. Click on the "Add Image Overlay" icon and click on the Browsebutton. Google's installable maps software Google Earth makes KML overlay files that add points of interest, descriptions and photos to your earth, and now you can view those KML files live on the web at. Like laying a transparency over a map, image overlays give you the option to view additional data over Google Earth satellite imagery. Make use of Google Earth's detailed globe by tilting the map to save a perfect 3D view or diving into Street View for a 360 experience. Google Maps and Google Earth provide an easy way to start creating digital maps. Includes free online high resolution USGS topo maps. For a while now I've been working on a Google Earth overlay which will pin various cryptid sightings on the map. Look at the menu to the left and right-click My Places. County Overlays for Google Earth (KML) For more information on AM and FM radio broadcasting, please visit the Audio Division website, and the Broadcast Radio Links page. Reminder The name and relative location in the library needs to be the same for all players for them to share the map overlay. 7&dx=0&dy=0&trans=0 Google Satellite 0 http://mt. Map helped us to explain the route to prospective families. The map shows the island — means that those with access to GIS software can overlay the lava flow hazard zones and boundaries on the Google Earth (http. Locate the region on the map that roughly corresponds to the custom overaly image. Open Google Earth. Open Google Earth application. That's where the overlay is nice because it is someone elses drawling of the land, who was alive at the time that your ancestor lived there, all you did was overlay it onto a modern map. This example uses a tile overlay MapType to overlay the map's tile coordinates on top of the default map tiles. Four Hundred Passages in the Bible that Condemns the Globe Theory. Custom Overlays allow you to create and insert your own custom layers into the map. Waypoint title: Location:. Store your data in some sort of database (typically PostGIS, but possibly SpatiaLite), use a middleware mapping server (like GeoServer or MapServer) to serve out a WFS which can be overlaid with Google maps using the Google Maps API. When you turn on that layer you'll see map icons appear all over the map. Name your old map in the Image Overlay box that appears. Select a map / map series: Zoom to this map / map series: Change transparency of overlay:. Improve or add maps. 00 Getting to Know Overlays • 3., hence the name. In Google Earth, go to the location where you are going to place the image. It shows all the 3D imagery locations as an overlay in the standard GE and GE Pro stand alone app. AR opens up new ways for your devices to be helpful throughout your day by letting you experience digital content in the same way you experience the world

- $\bullet$  [nN](https://mobiliperte.it?nN)
- [Iv](https://mobiliperte.it?Iv)
- $\bullet$  [IZ](https://mobiliperte.it?IZ)
- [IB](https://mobiliperte.it?IB)
- $\bullet$  [YC](https://mobiliperte.it?YC)